**EECS 3221.3 Operating System Fundamentals** 

**No.6** 

## **Process Synchronization(2)**

*Prof. Hui Jiang Dept of Electrical Engineering and Computer Science, York University* 

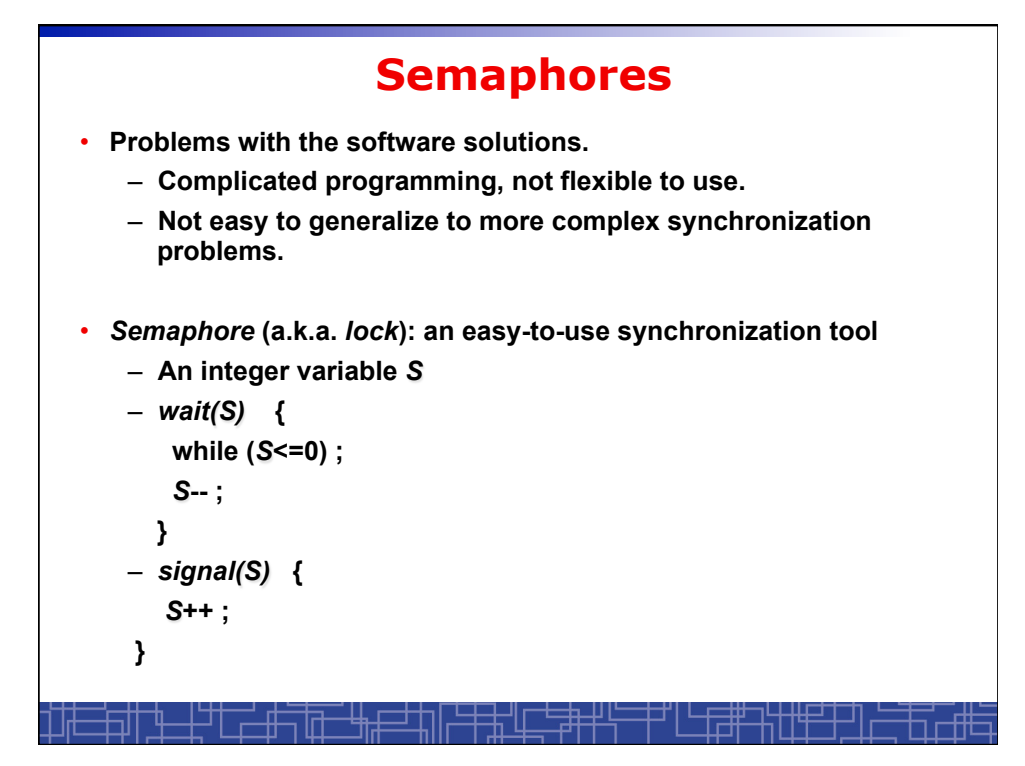

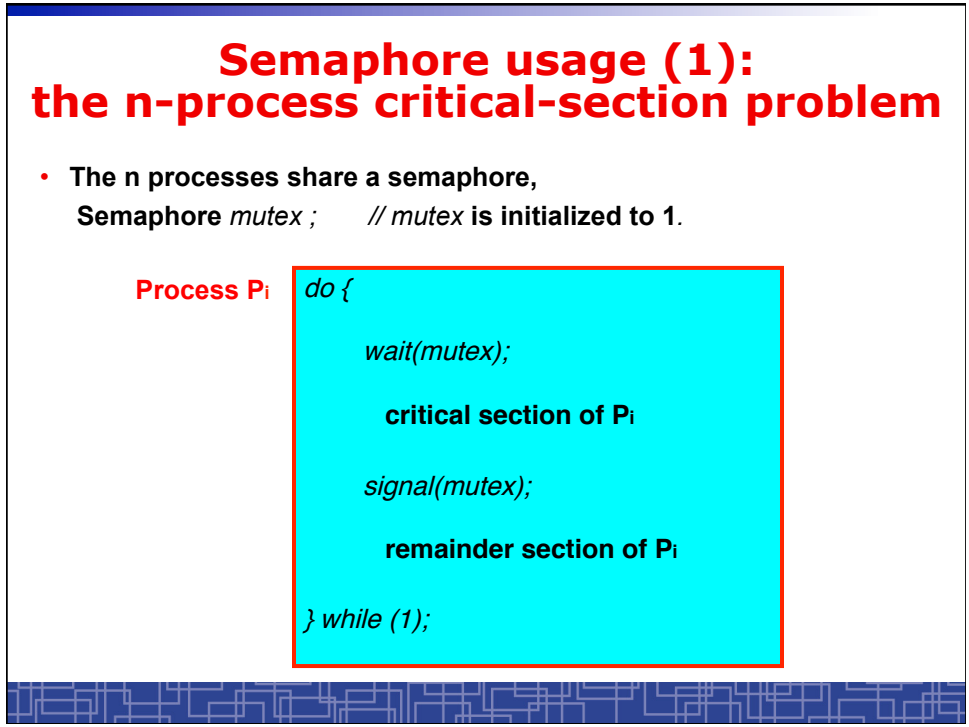

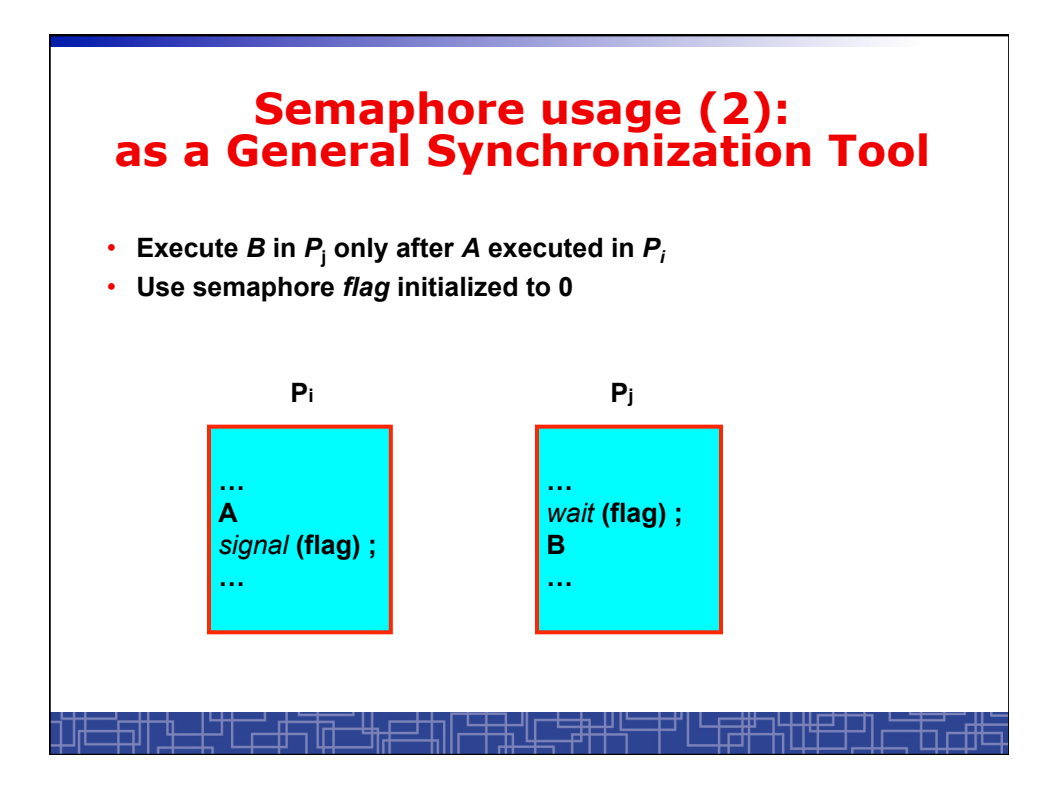

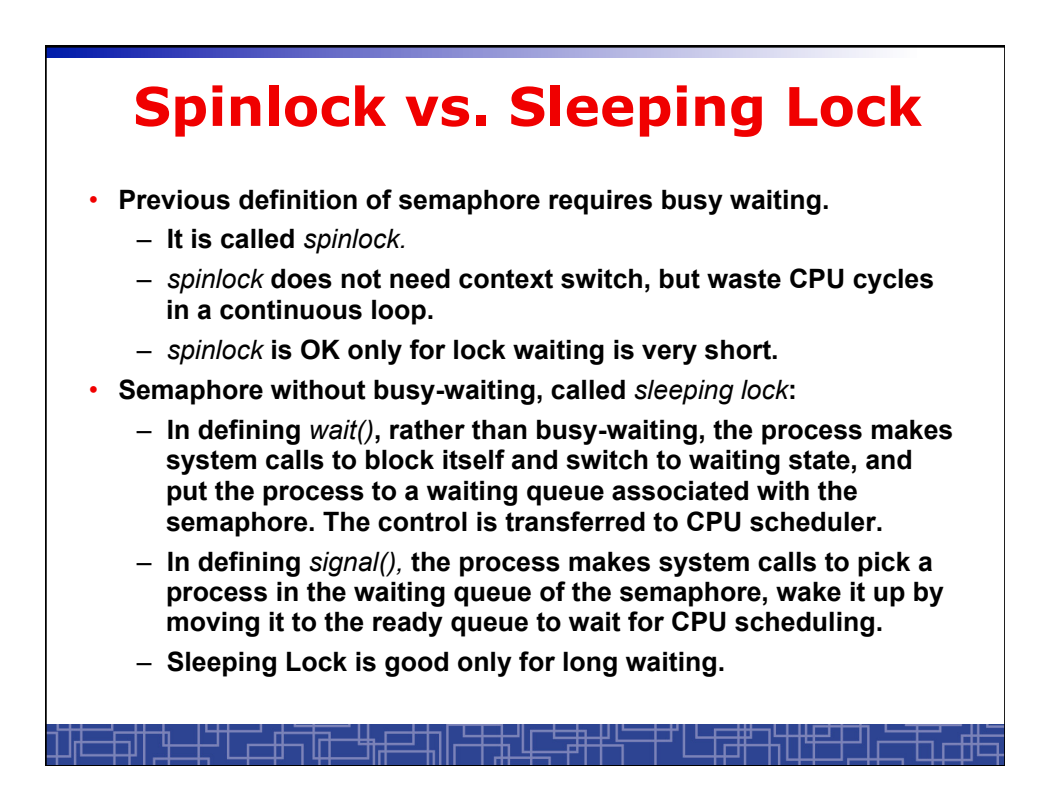

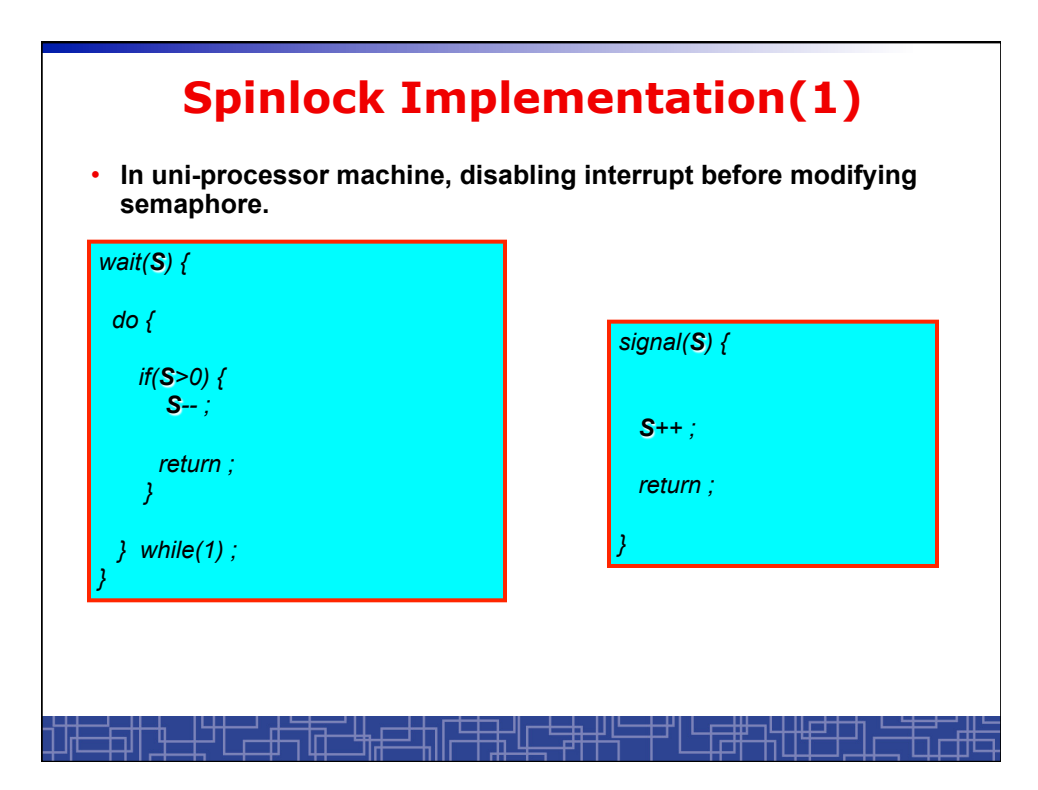

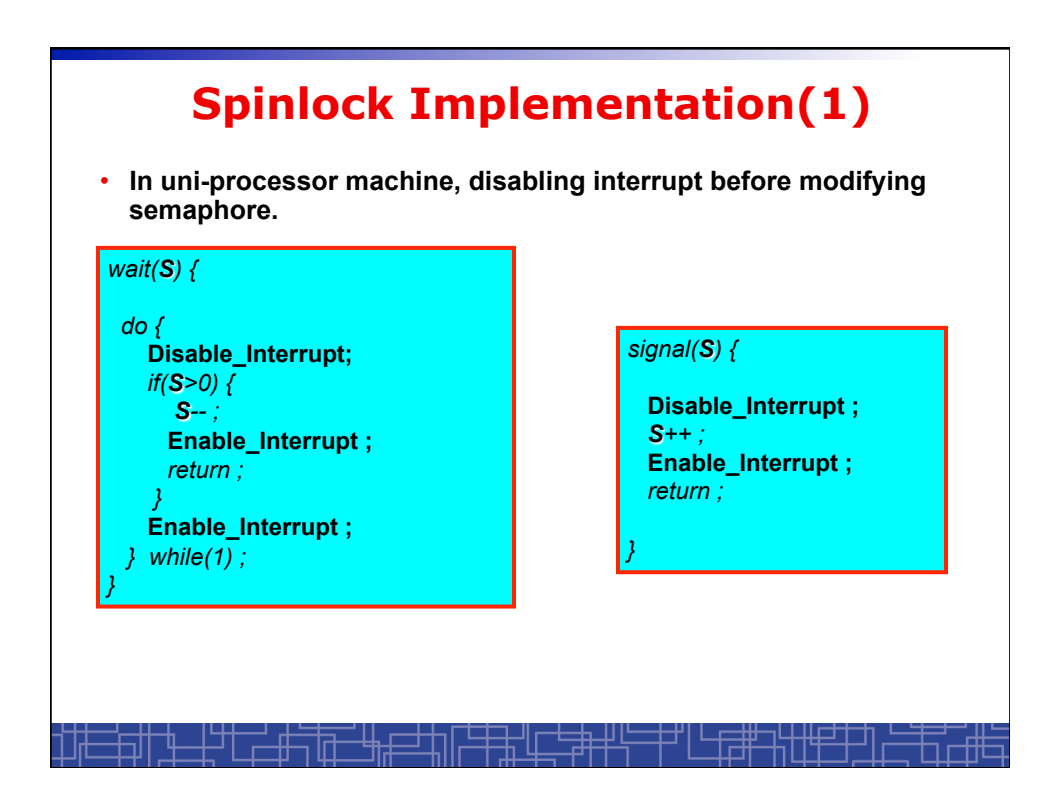

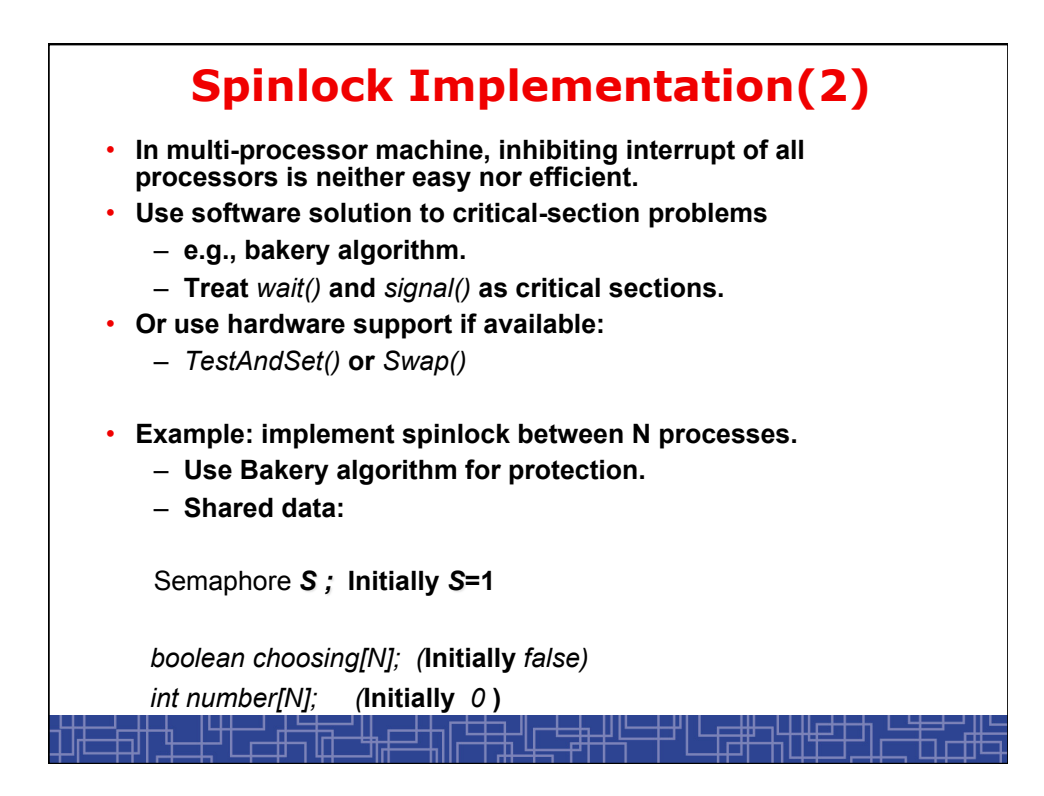

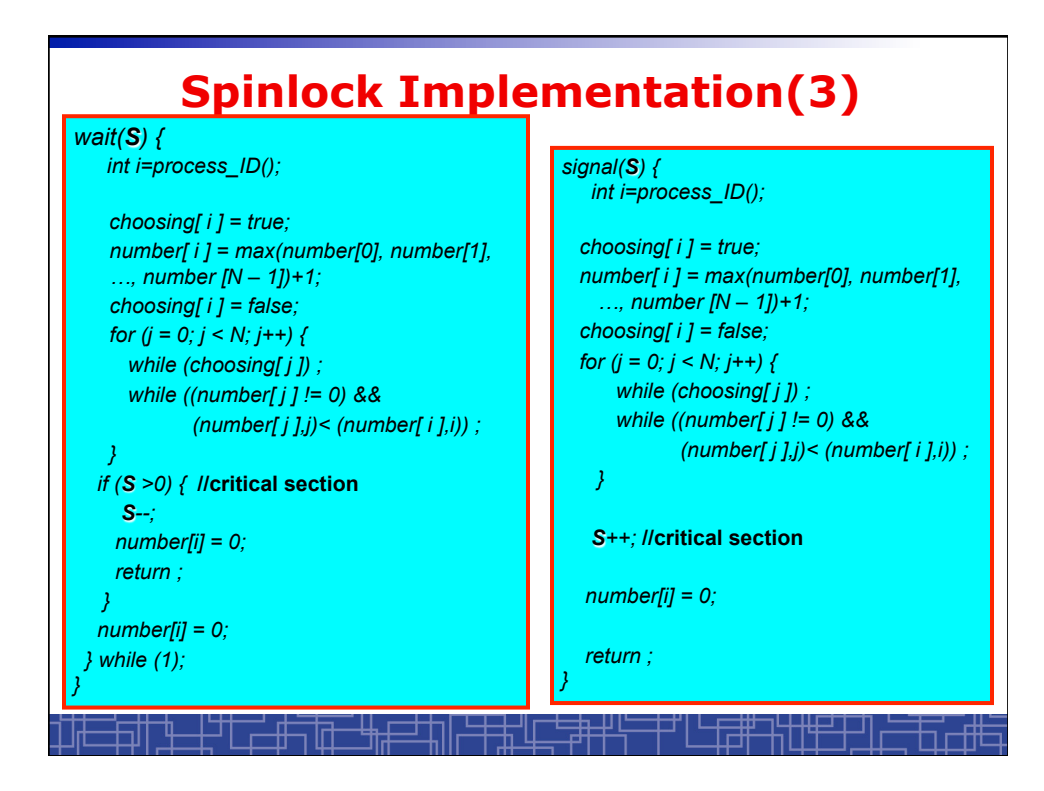

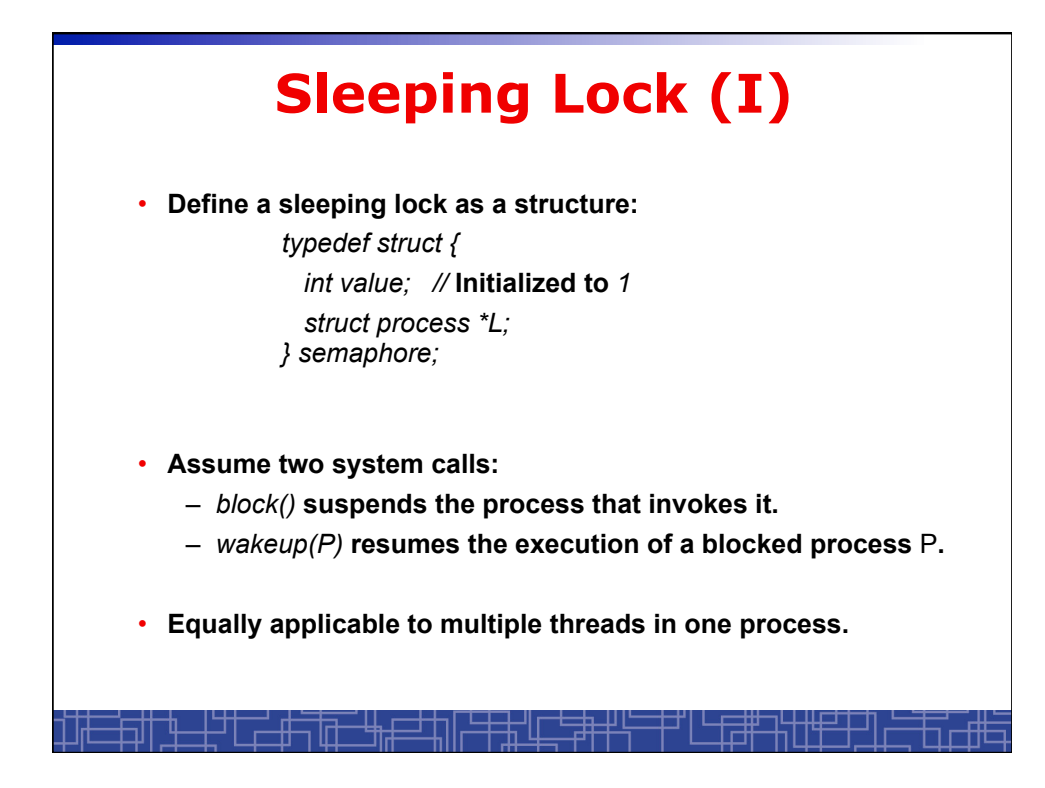

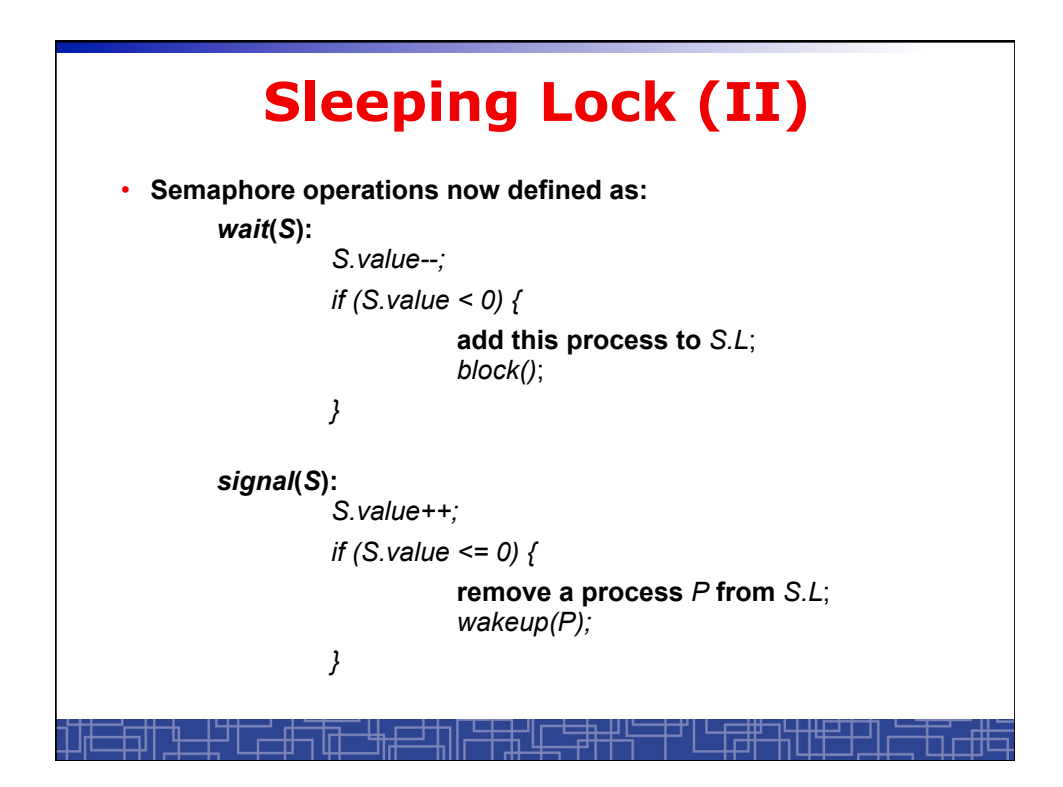

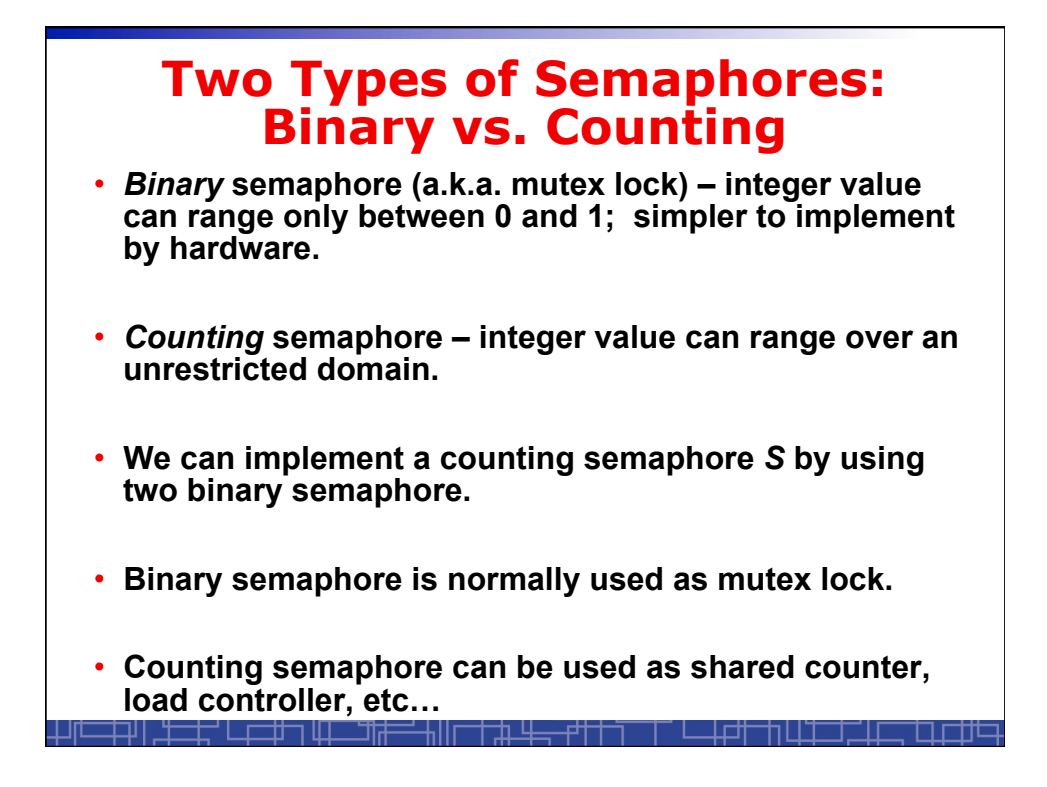

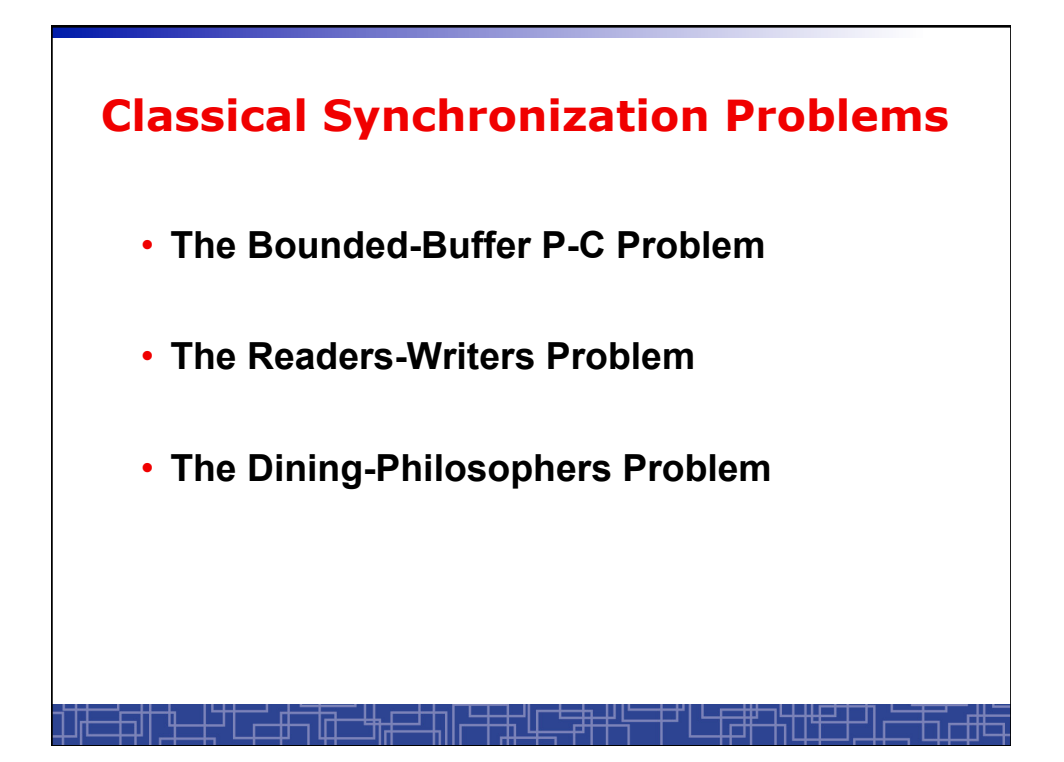

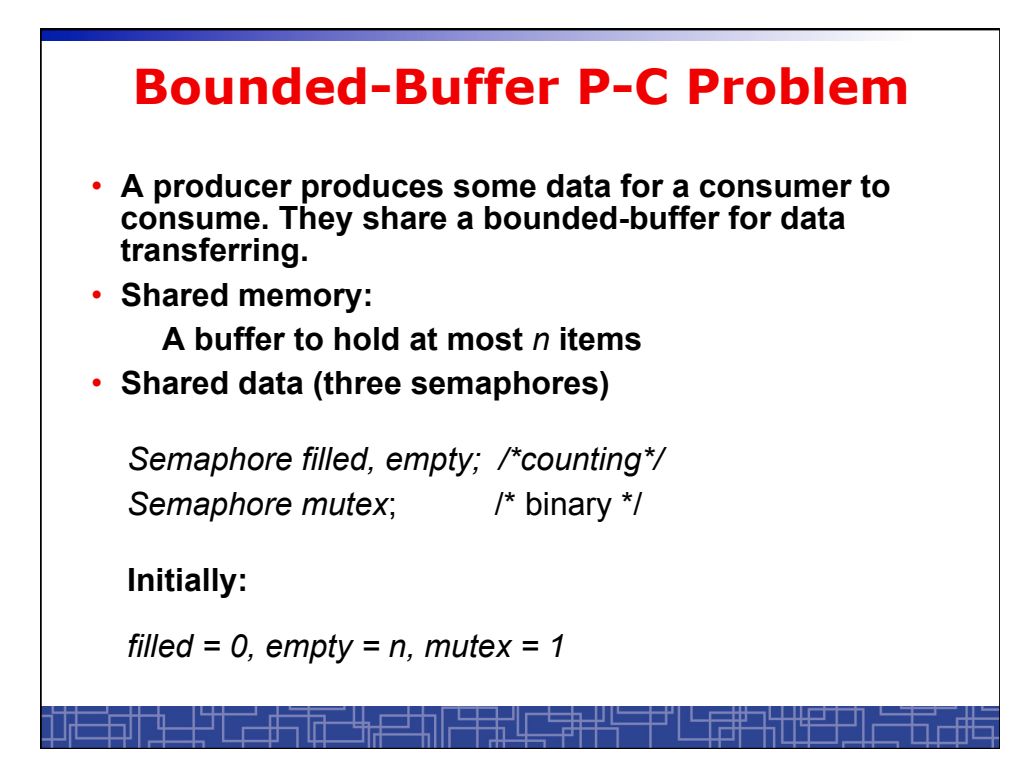

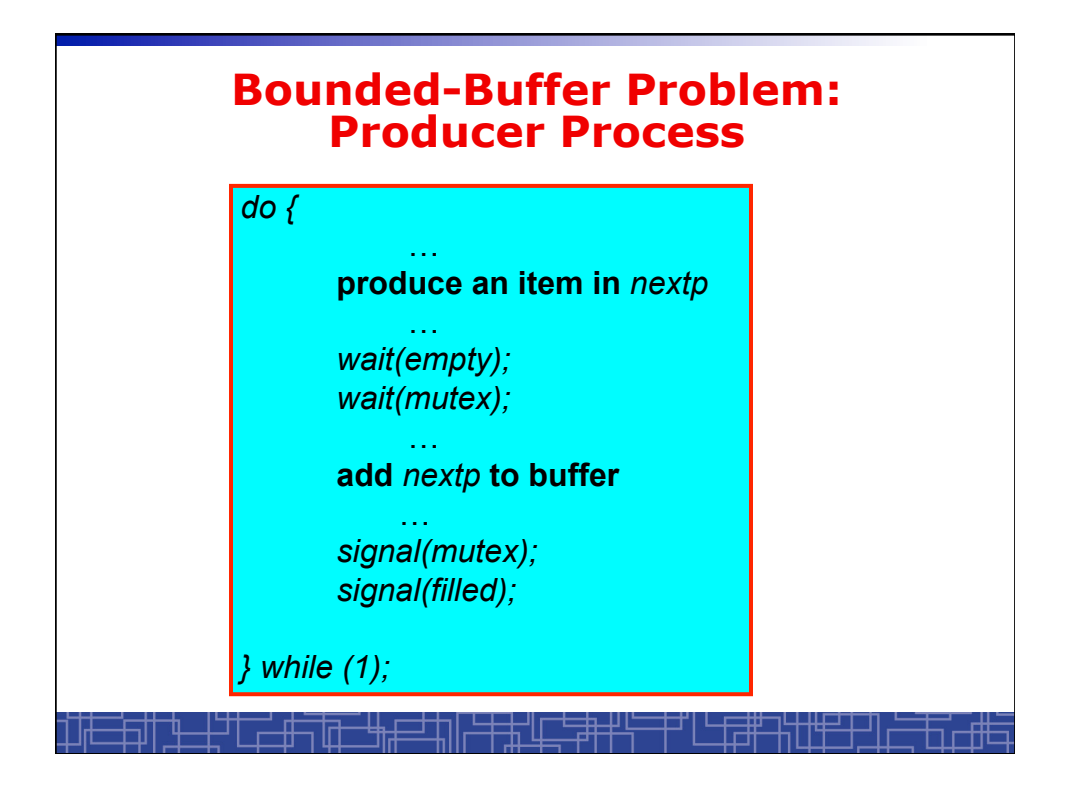

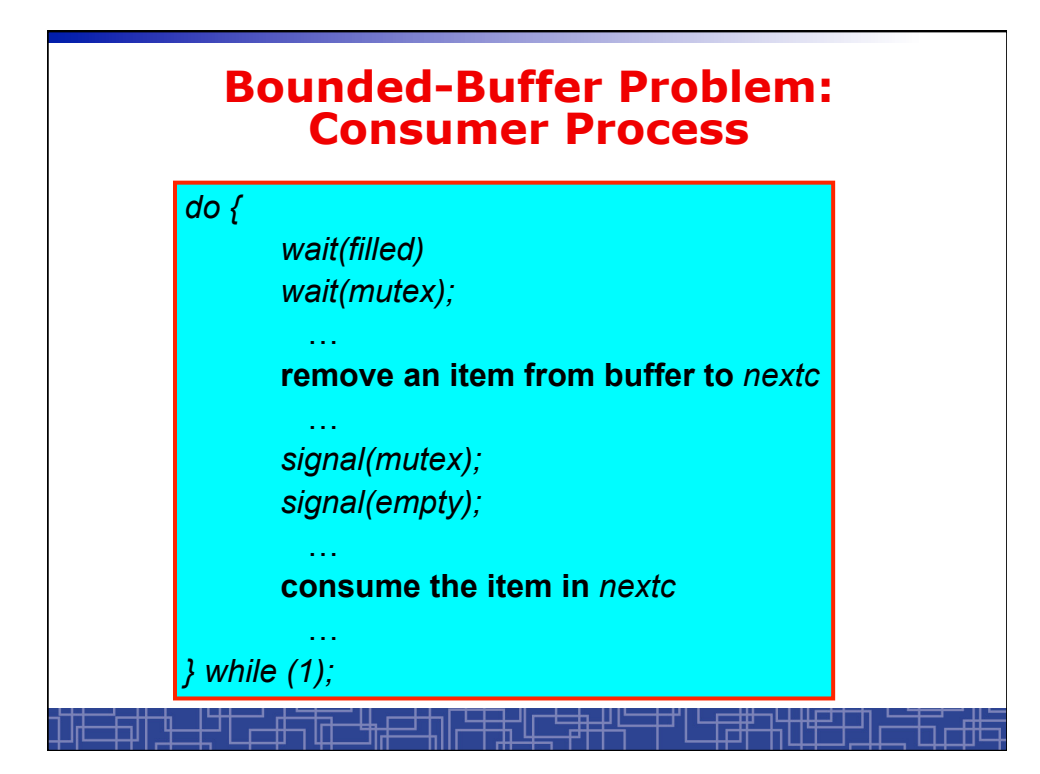

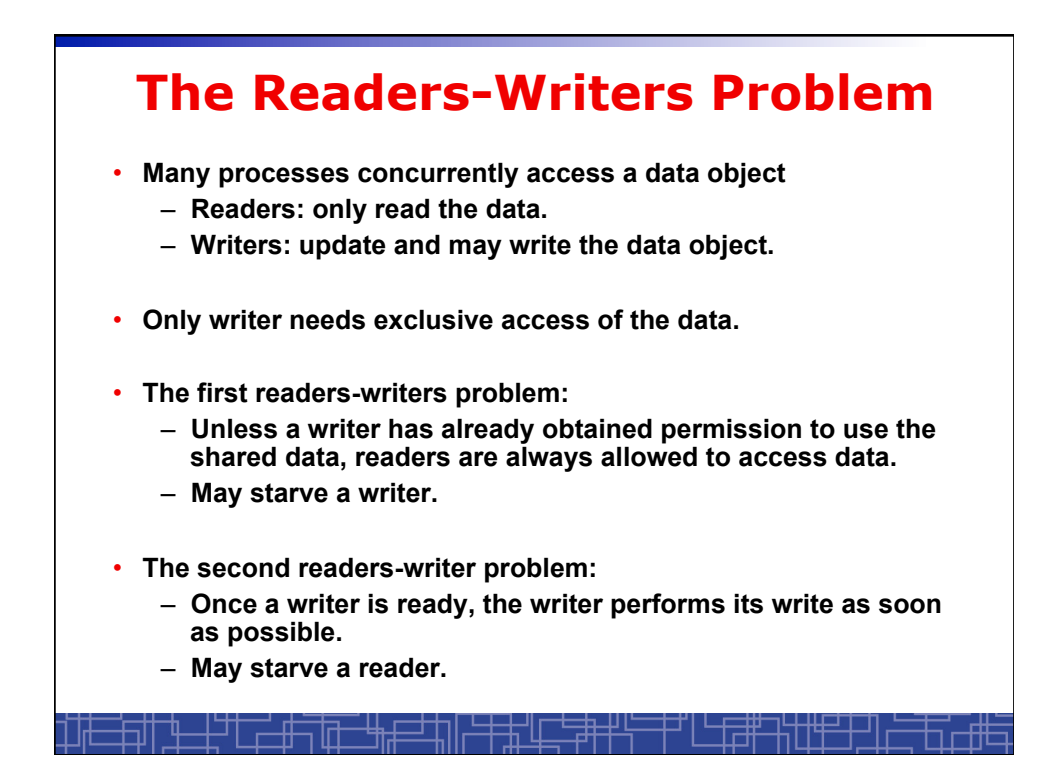

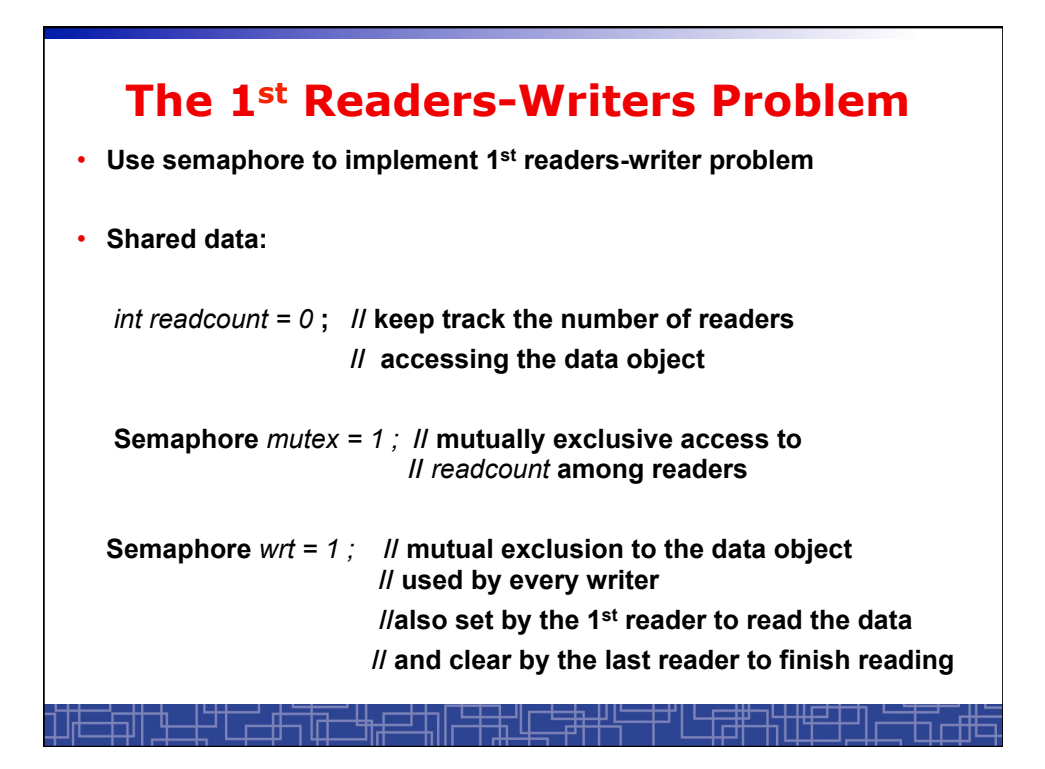

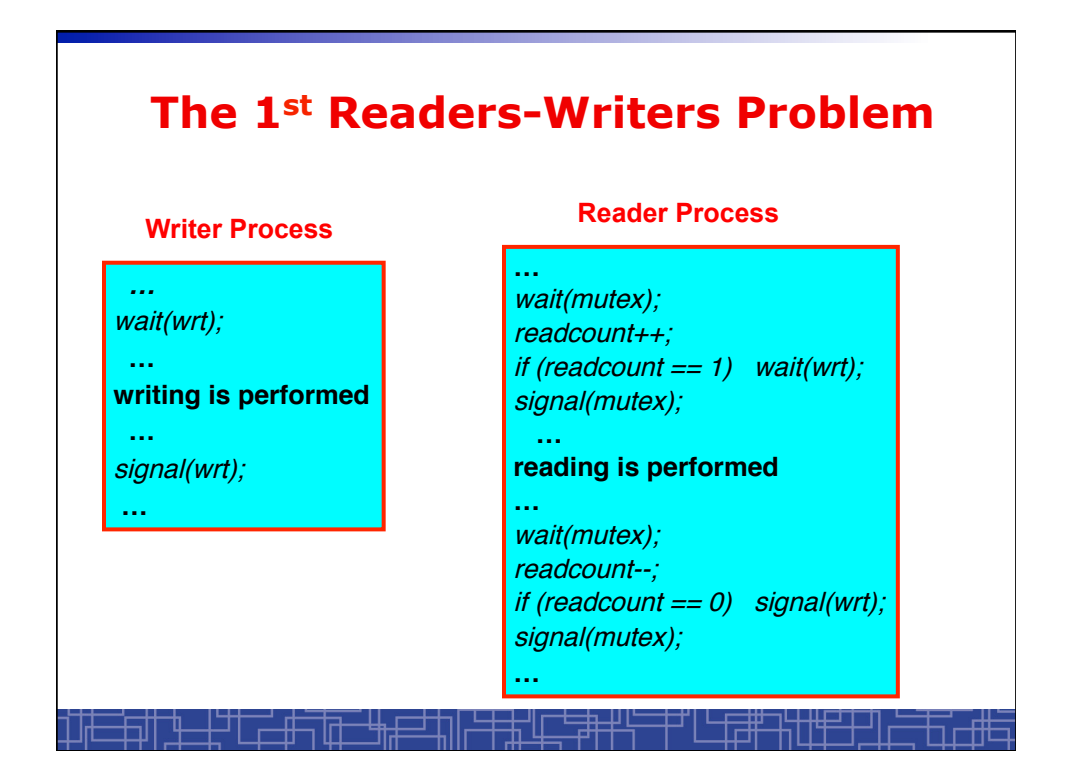

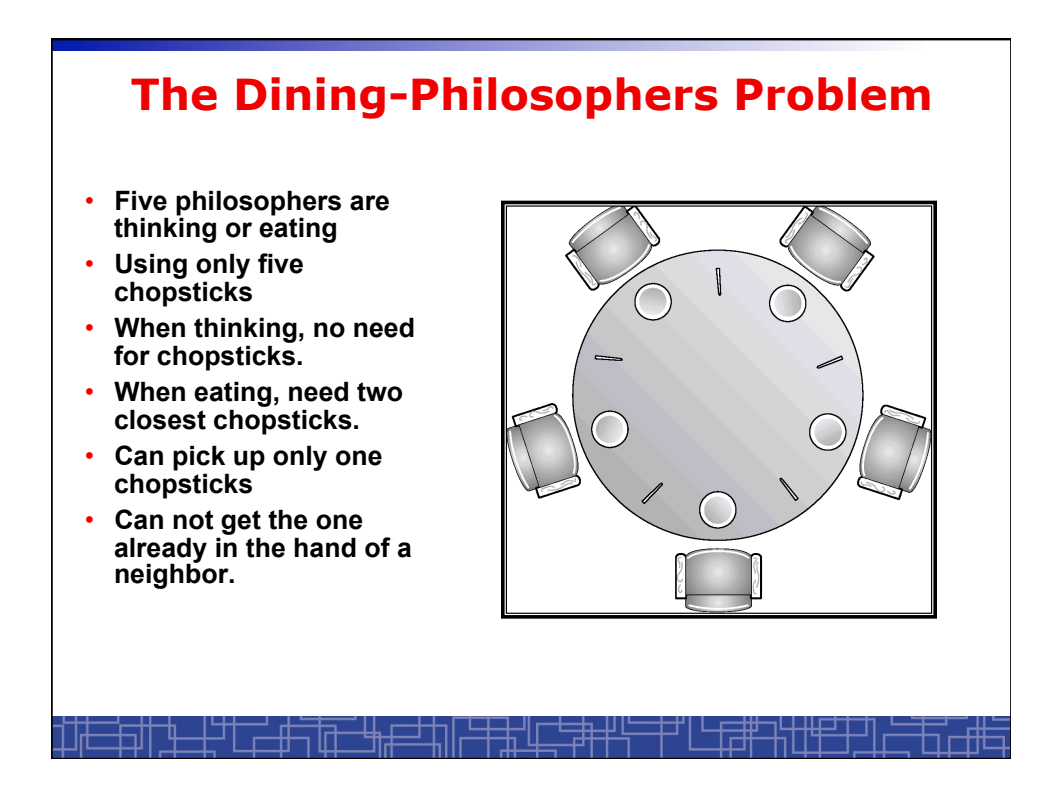

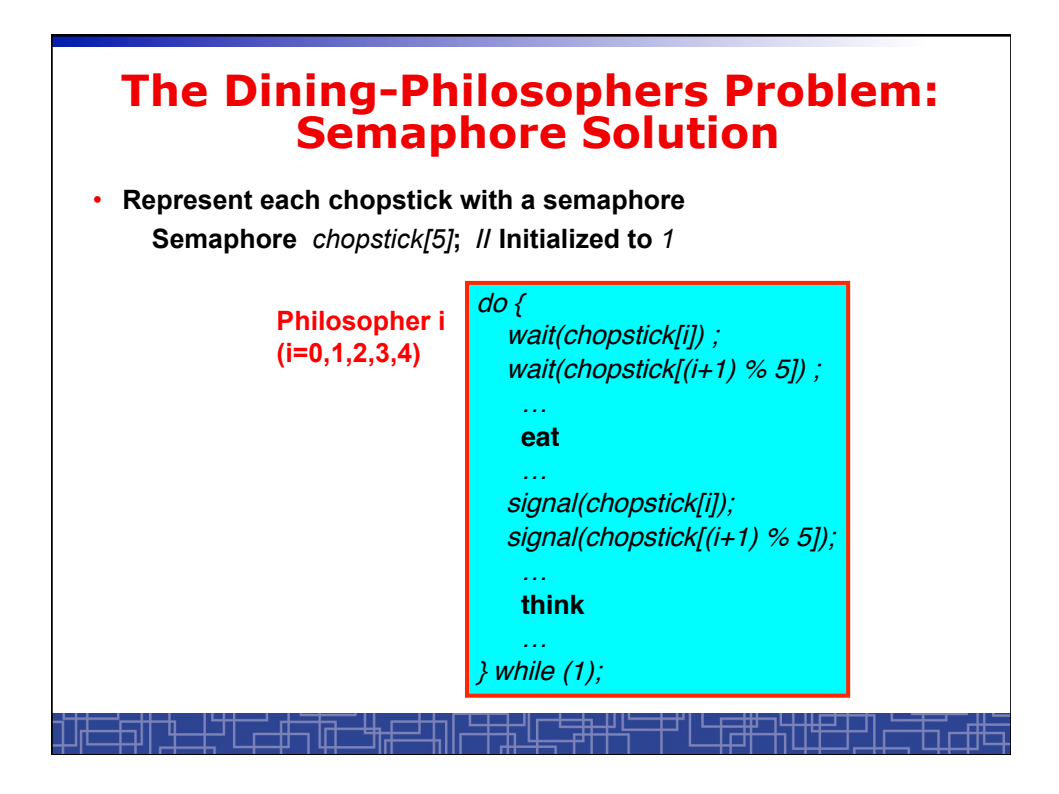

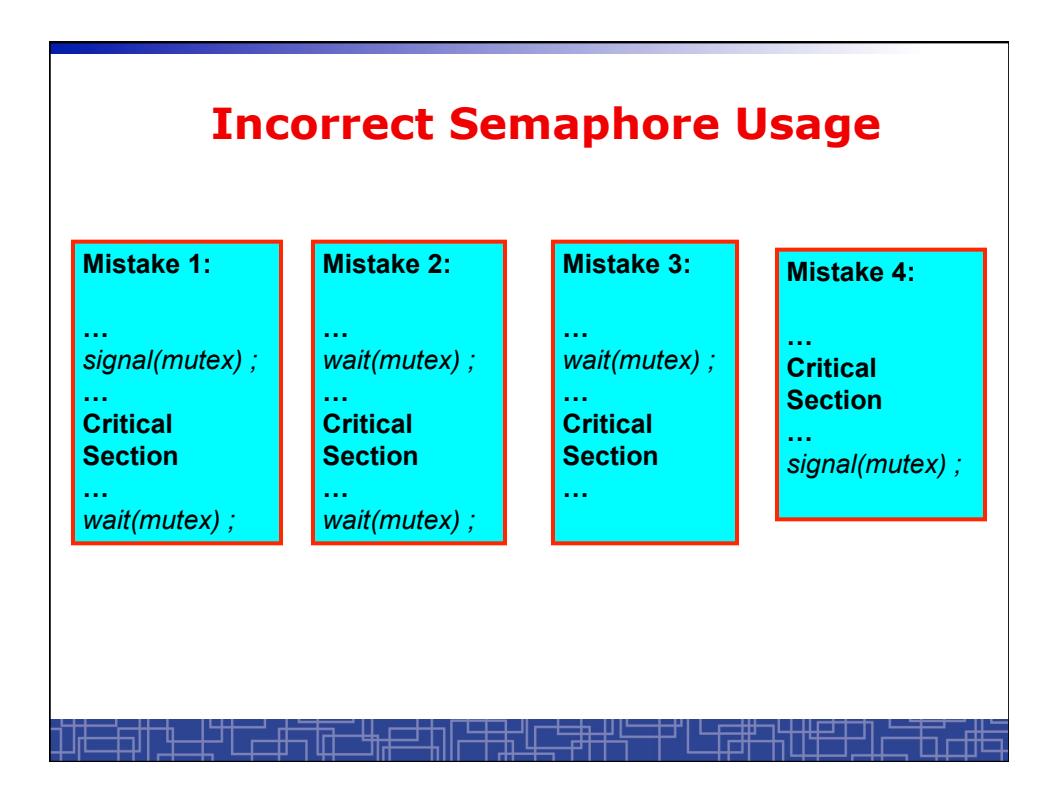

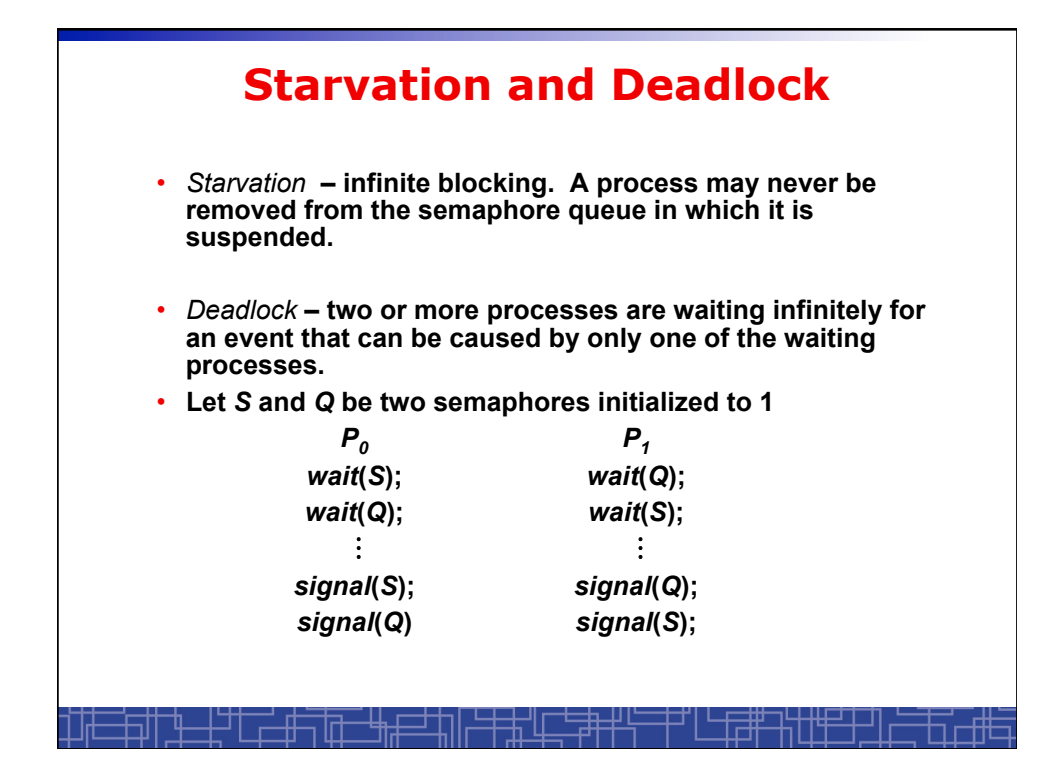

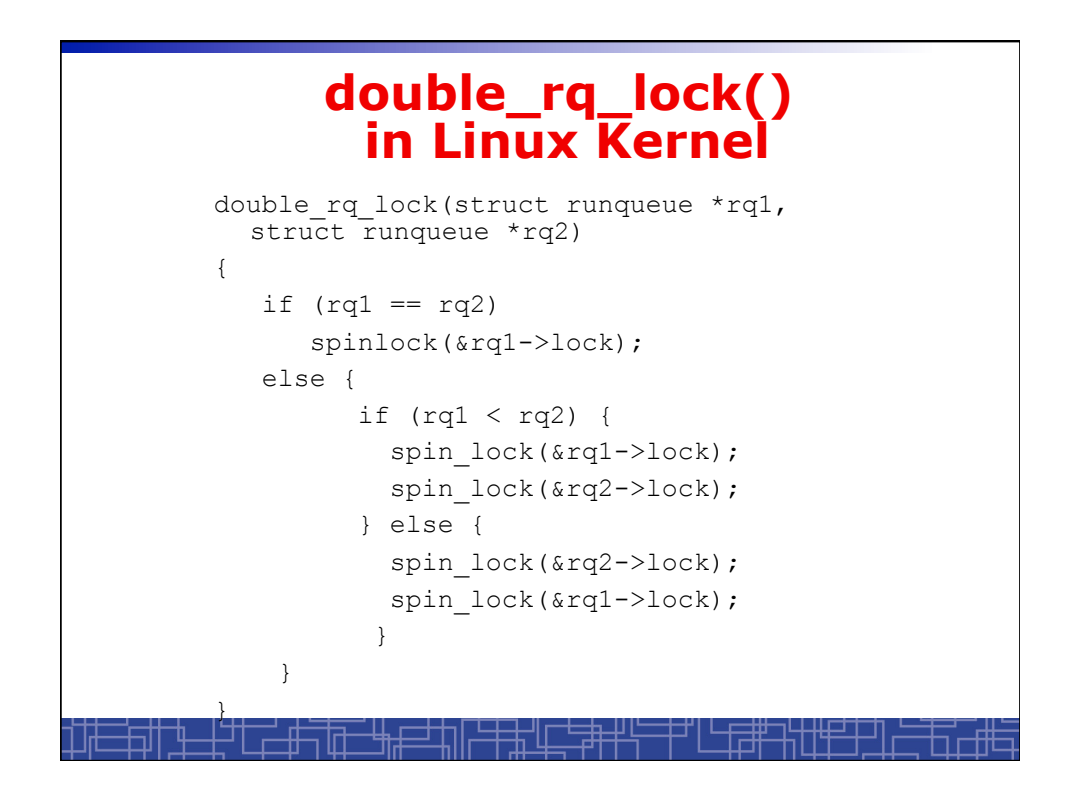

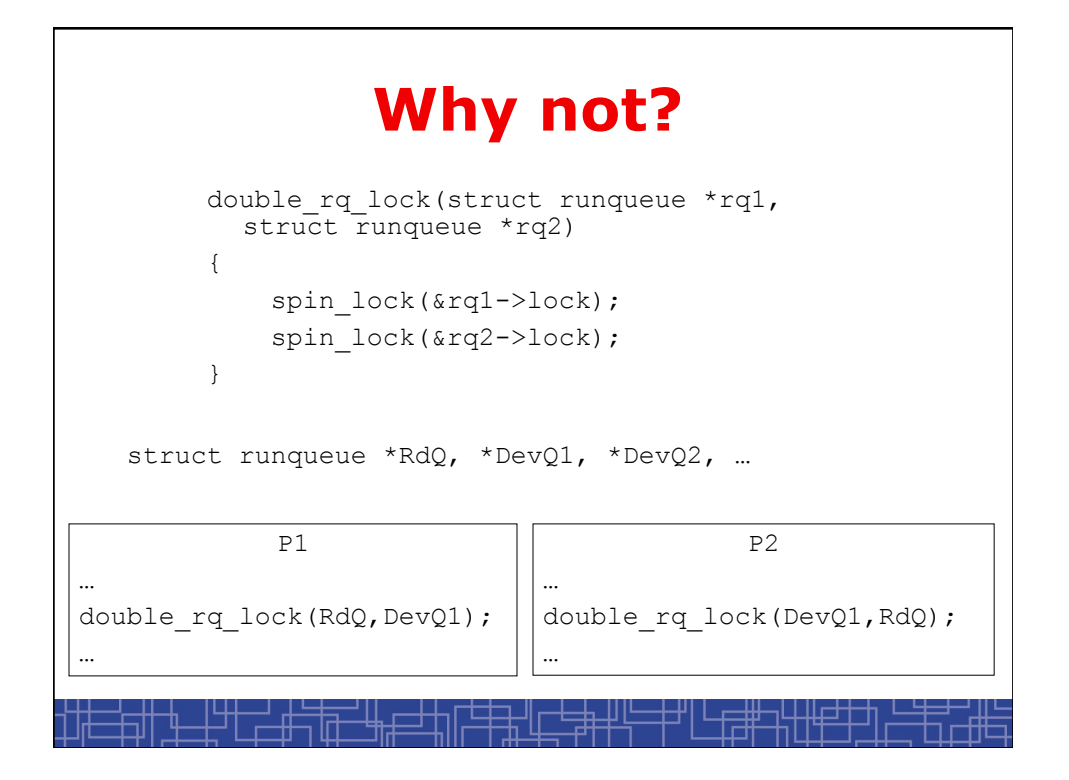

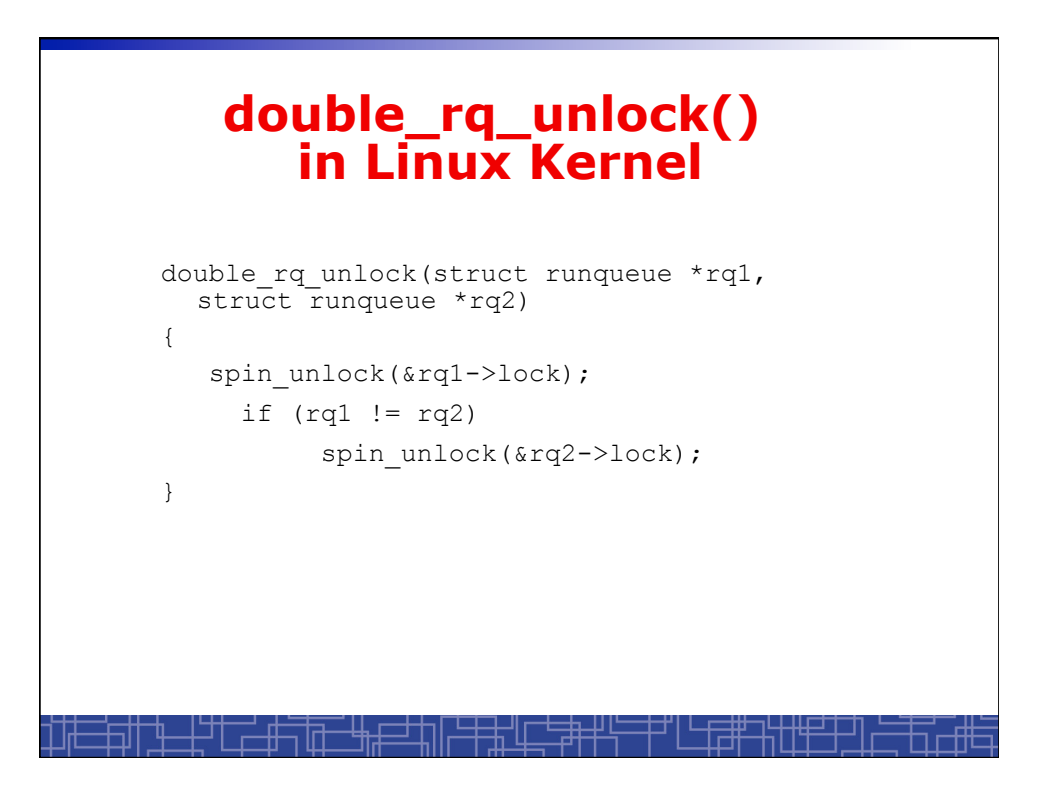

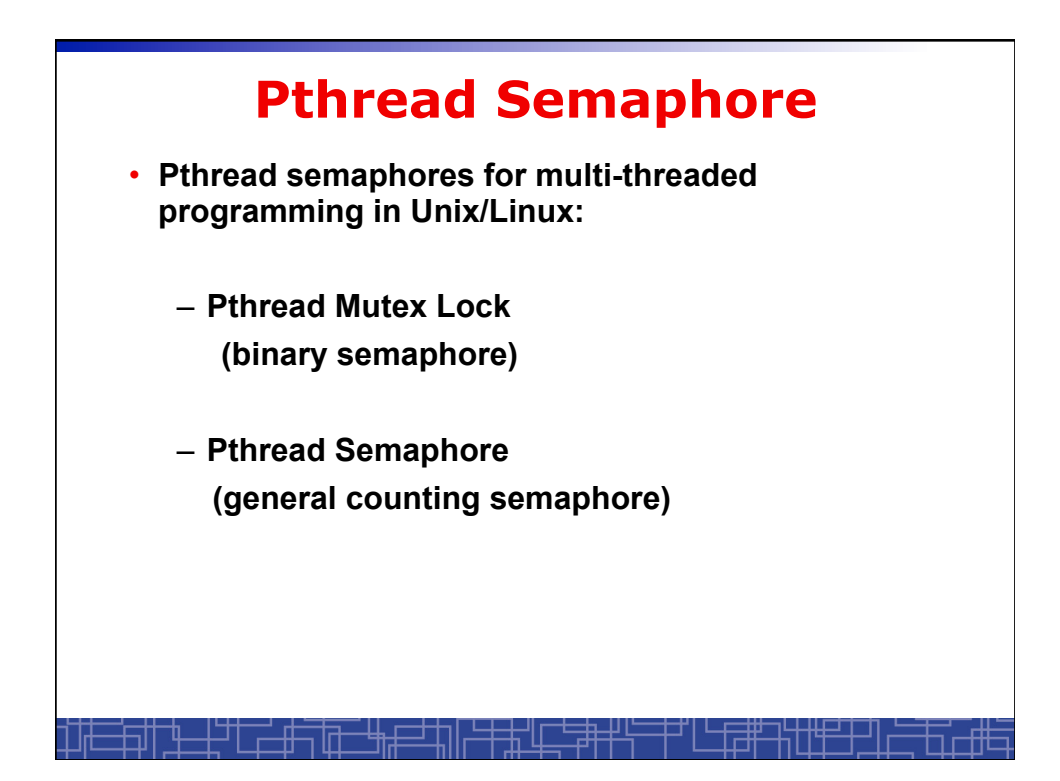

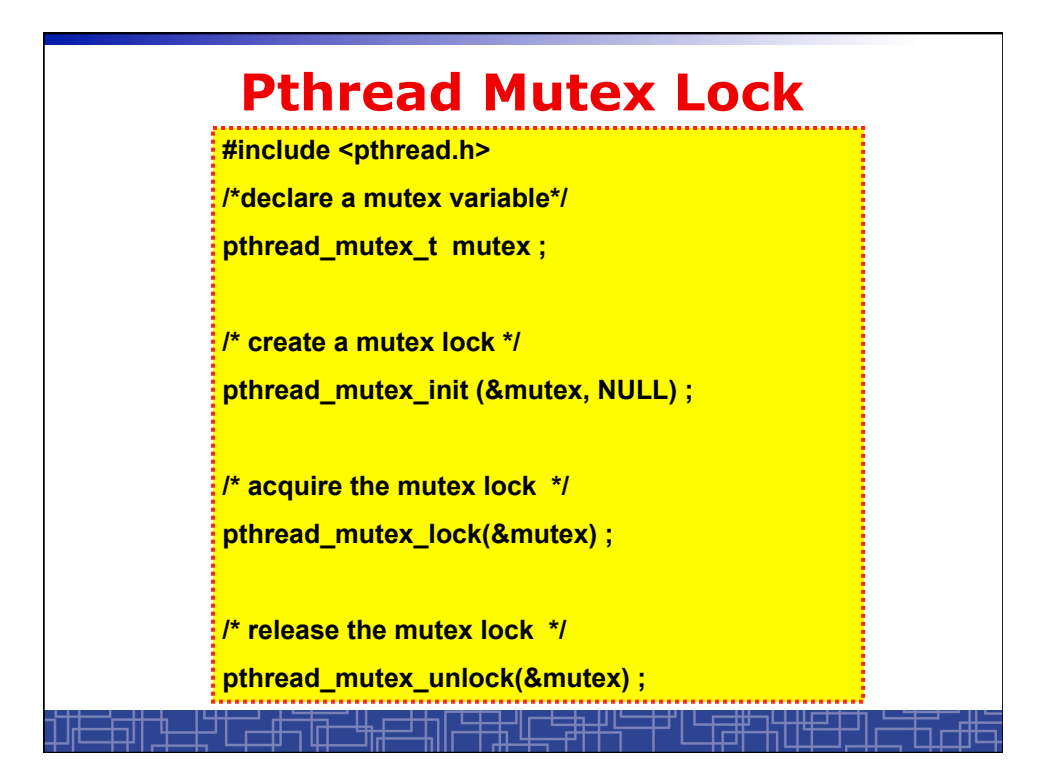

## **Using Pthread Mutex Locks**

• **Use mutex locks to solve critical section problems: #include <pthread.h> pthread\_mutex\_t mutex ; … pthread\_mutex\_init(&mutex, NULL) ; … pthread\_mutex\_lock(&mutex) ; /\*\*\* critical section \*\*\*/ pthread\_mutex\_unlock(&mutex) ;** 

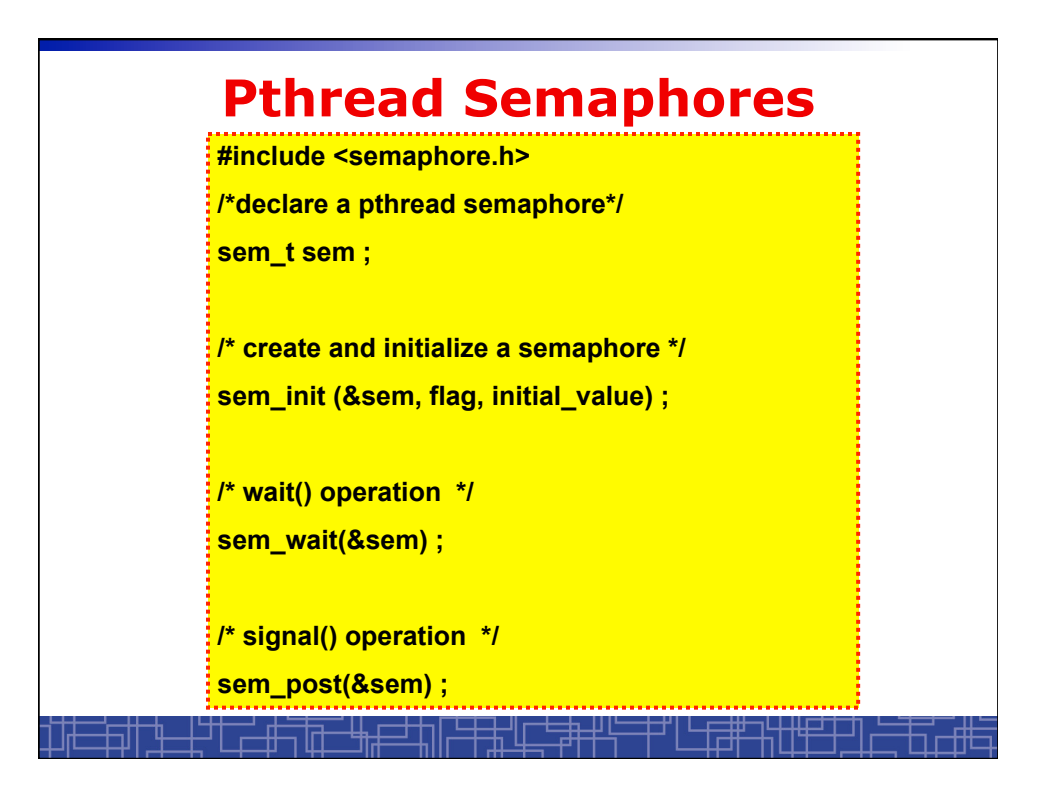

## **Using Pthread semaphore**

```
• Using Pthread semaphores for counters shared by multiple threads: 
#include <semaphore.h> 
sem_t counter ; 
… 
sem_init(&counter, 0, 0) ; /* initially 0 */ 
… 
sem_post(&counter) ; /* increment */ 
… 
sem_wait(&counter) ; /* decrement */
```
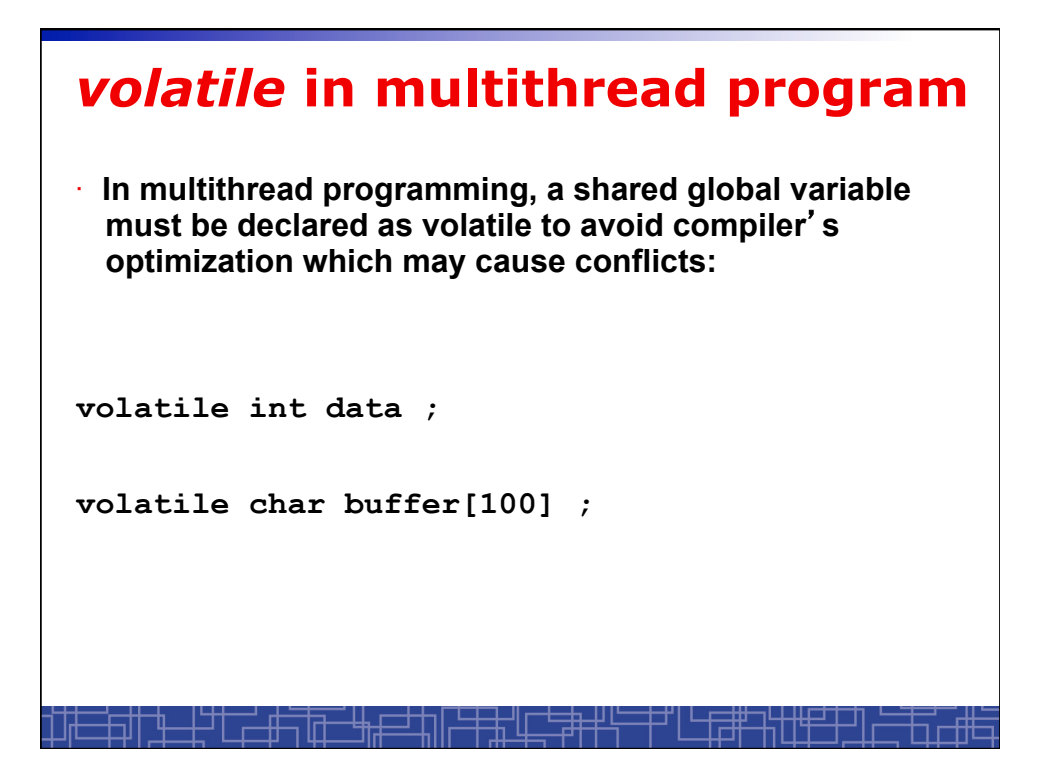

```
nanosleep() 
#include <time.h> 
int nanosleep(const struct timespec *req, 
               struct timespec *rem); 
struct timespec 
{ 
time_t tv_sec; /* seconds */ 
 long tv_nsec; /* nanoseconds 0-999,999,999 */ 
};
```